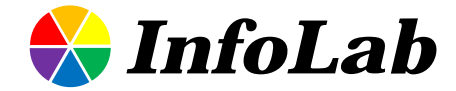

### IC619: System Programmin Lecture 12

### 2012.11.26 Min-Soo Kim

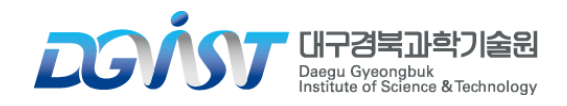

**DGVN** 

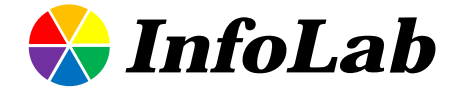

# Chap 8. Designing concurrent code

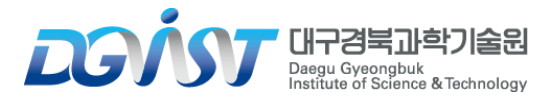

**DGVN** 

### Techniques for dividing work between threads

**Dividing data between threads before processing begins**

 $\triangleright$  assumption that the threads are going to be doing essentially the same work on each chunk of data

#### **Dividing data recursively**

 $\triangleright$  same assumption with above

#### **Dividing work by task type**

 $\triangleright$  make the threads specialists, where each performs a distinct task

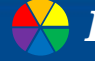

### Dividing data between threads before processing begins

#### **Assign each element to one of the processing threads**

 allocate the first *N* elements to one thread, the next *N* elements to another thread, and so on

#### **Used in MPI or OpenMP framework**

- $\triangleright$  task is split into a set of parallel tasks
- $\triangleright$  worker threads run these tasks independently
- results are combined in a final *reduction* step

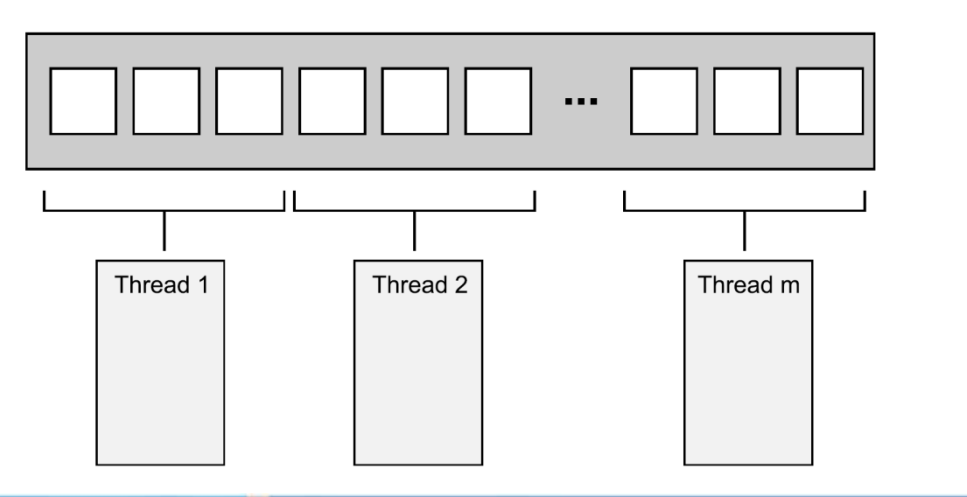

*Distributing consecutive chunks of data between threads*

### Dividing data recursively

#### **You can't parallelize QuickSort by simply dividing the data up front**

- $\triangleright$  you can know which "half" of the items go in only by processing them
- **There are** *more* **calls to the quick sort function with each level of recursion** 
	- too many threads might actually *slow down* the application

#### **You need to keep a tighter rein on the number of threads**

- $\triangleright$  rather than starting a new thread for the recursive calls
- $\triangleright$  just push the chunk to be sorted onto a thread-safe stack

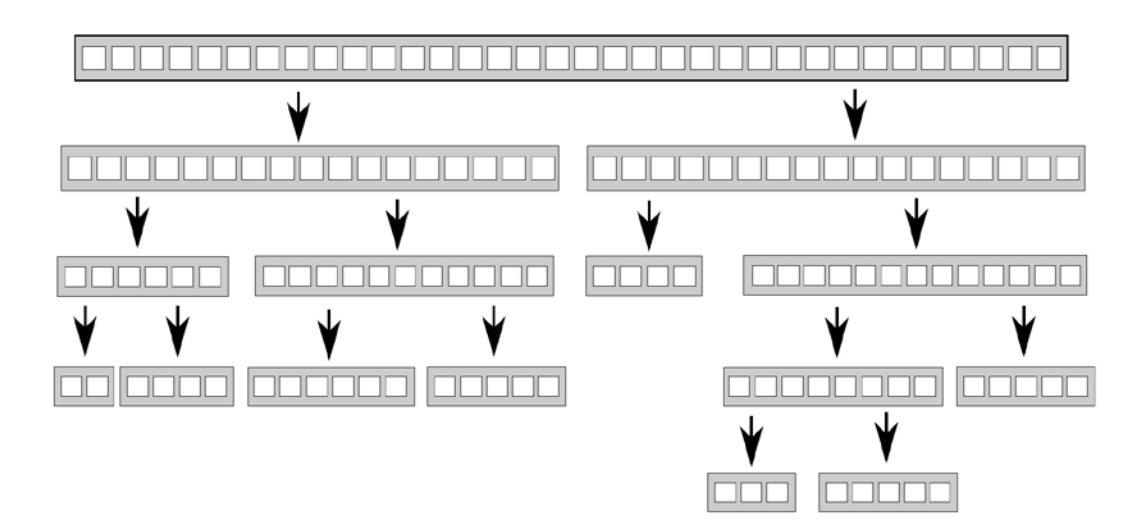

#### Parallel Quicksort using a stack of pending chunks to sort

```
1. template<typename T>
2. struct sorter
3. {
4. struct chunk_to_sort {
5. std::list<T> data;
6. std::promise<std::list<T> > promise;
7. }8. thread_safe_stack<chunk_to_sort> chunks;
9. std::vector<std::thread> threads;
10. unsigned const max thread count;
11. std::atomic<bool> end of data;
12.
13. sorter(): max thread count(std::thread::hardware concurrency()-1), end of data(false) {}
14. ~sorter()
15. {
16. end_of_data=true;
17. for(unsigned i=0;i<threads.size();++i)
18. {
19. threads[i].join();
20.21. }
22. void try_sort_chunk()
23. {
24. boost::shared_ptr<chunk_to_sort > chunk=chunks.pop();
25. if(chunk)
26. {
27. sort chunk(chunk);
28.29. }
```
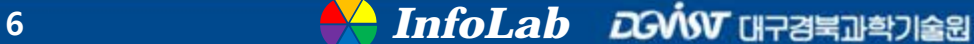

```
1. std::list<T> do_sort(std::list<T>& chunk_data)
2.3. if(chunk_data.empty()) {
4. return chunk data;
5. }
6. std::list<T> result;
7. result.splice(result.begin(),chunk_data,chunk_data.begin());
8. T const& partition val=*result.begin();
9.
10. typename std::list<T>::iterator divide_point=
11. std::partition(chunk_data.begin(),chunk_data.end(),
12. [\&](\texttt{T const& val})\{\texttt{return val}=\texttt{v}(\texttt{val})\},13. chunk to sort new lower chunk;
14. new lower chunk.data.splice(new lower chunk.data.end(), chunk data,chunk data.begin(),
15. divide point);
16.
17. std::future<std::list<T> > new lower=new lower chunk.promise.get future();
18. chunks.push(std::move(new lower chunk)); // lower chunk might be handled by another thread
19. if(threads.size()<max_thread_count)
20. {
21. threads.push_back(std::thread(&sorter<T>::sort_thread,this));
22. }
23.
24. std::list<T> new_higher(do_sort(chunk_data));
25. result.splice(result.end(),new_higher);
26. while(new_lower.wait_for(std::chrono::seconds(0)) != std::future_status::ready)
27. {
28. try_sort_chunk(); try to proces chunks from the stack on this thread
29. }
30. result.splice(result.begin(),new_lower.get());
31. return result;
32. }
```

```
1. void sort_chunk(boost::shared_ptr<chunk_to_sort > const& chunk)
2. \{3. chunk->promise.set_value(do_sort(chunk->data));
4. }
5.
6. void sort_thread()
7. {
8. while(!end_of_data)
9. {
10. try_sort_chunk();
11. std::this_thread::yield(); <br> // hint to reschedule to the next thread
12. }
13. }
14. } ;
15.
16. template<typename T>
17. std::list<T> parallel_quick_sort(std::list<T> input)
18. {
19. if(input.empty())
20. {
21. return input;
22. }
23. sorter<T> s;
24. return s.do_sort(input);
25. \}
```
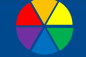

## Dividing work by task type

#### **Dividing work by task type to separate concerns**

- $\triangleright$  run each of the tasks in a separate thread
- $\triangleright$  tasks are dependent, so need to communicate with each other
	- e.g, user interface thread handles the user interface, but it might have to update it when asked to do so by other threads
	- e.g., thread running the background task focuses on the operations required for that task; it just happens that one of them is "allow task to be stopped by another thread"

#### **Dividing a sequence of tasks between threads**

- $\triangleright$  if the task consists of applying the same sequence of operations to many independent data items
- you can use a *pipeline* to exploit the available concurrency of your system
	- create a separate thread for each stage in the pipeline—one thread for each of the operations in the sequence

### Factors affecting the performance of concurrent code

- **How many processors?**
- **Data contention and cache ping-pong**
- **False sharing**
- **How close is your data?**
- **Oversubscription and excessive task switching**

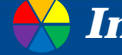

## (1) How many processors?

#### **Big factor that affects the performance of a multithreaded application**

- $\triangleright$  you don't know exactly what the target hardware is
	- e.g., you might develop on a dual- or quad-core system, but your customers' systems may have
		- one multicore processor (with any number of cores), or
		- multiple single-core processors, or
		- even multiple multicore processors

#### **Oversubscription**

- $\triangleright$  more than the number of threads actually ready to run
- $\triangleright$  waste processor time switching between the threads

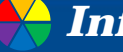

### (2) Data contention and cache ping-pong

**Two threads are executing concurrently on different processors and both reading the same data**

 $\triangleright$  data will be copied into their respective caches (no problem)

#### **One of the threads modifies the data**

- $\triangleright$  this change has to propagate to the cache on the other core
- **Example 5 Figure 2 and 5 Figure 2 Figure 2 Figure 2 Figure 2 Figure 2 Figure 2 Figure 2 Figure 2 Figure 2 Figure 2 Figure 2 Figure 2 Figure 2 Figure 2 Figure 2 Figure 2 Figure 2 Figure 2 Figure 2 Figure 2 Figure 2 Figure** 
	- equivalent to many hundreds of individual instructions
- $\triangleright$  e.g., counter is global
	- fetch\_add is a read-modify-write operation
	- it needs to retrieve the most recent value of the variable

```
std::atomic<unsigned long> counter(0);
void processing loop()
    while(counter.fetch add(1,std::memory order relaxed)<100000000)
        do something();
```
**12**

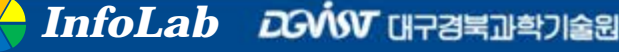

#### **High contention**

#### $\triangleright$  If another thread on another processor is running the same code

- the data for counter must be passed back and forth between the two processors and their corresponding caches
- $\triangleright$  If do\_something() is short enough, or if there are too many processors running this code
	- the processors are waiting for each other

#### **Cache ping-pong**

- $\triangleright$  data are passed back and forth between the caches many times
	- seriously impact the performance of the application
- $\triangleright$  acquiring a mutex in a loop is similar to the previous code from the point of view of data accesses

```
std: : mutex m:my data data;
void processing loop with mutex()
    while(true)
        std::lock guard<std::mutex> lk(m);
        if (done processing (data)) break;
```
## (3) False sharing

#### **Cache line**

- processor caches don't generally deal in individual memory locations
- $\triangleright$  instead, they deal in blocks of memory called cache lines
	- typically 32 or 64 bytes in size

### **False sharing**

- $\triangleright$  situation : the data items in a cache line are unrelated and accessed by different threads
- $\triangleright$  problem : even though each thread only accesses its own array entry, the cache hardware still has to play cache ping-pong
- $\triangleright$  solution : structure the data so that
	- data items to be accessed by the same thread are close together in memory
	- data items to be accessed by separate threads are far apart in memory and thus more likely to be in separate cache lines

## (4) How close is your data?

### **Data proximity issue (in a single thread)**

- $\triangleright$  situation : the data accessed by a single thread is spread out in memory
- $\triangleright$  problem
	- more cache lines must be loaded from memory onto the processor cache
	- it can increase memory access latency and reduce performance

### **Task switching issue**

- $\triangleright$  situation
	- there are more threads than cores in the system
	- each core is going to be running multiple threads (task switching)

#### $\triangleright$  problem

- you try to ensure that different threads are accessing different cache lines in order to avoid false sharing
- when the processor switches threads, it's more likely to have to reload the cache lines

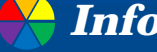

### (5) Oversubscription and excessive task switching

#### **It is typical to have more threads than processors**

unless you're running on *massively parallel* hardware

**Extra threads enables the application to perform useful work** 

- $\triangleright$  rather than having processors sitting idle while the threads wait for
	- external I/O to complete
	- blocked on mutexes
	- condition variables

#### **Too many additional threads**

- there are more threads *ready to run* than available processors
- $\triangleright$  operating system starts task switching quite heavily in order to ensure they all get a fair time slice
- $\triangleright$  it increases the overhead of the task switching as well as compound any cache problems

### Designing data structures for multithreaded performance

- **Key things to bear in mind when designing data structures for multithreaded performance**
	- $\triangleright$  contention
	- $\triangleright$  false sharing
	- $\triangleright$  data proximity

#### **You can often improve the performance**

- $\triangleright$  by altering the data layout
- $\triangleright$  by changing which data elements are assigned to which thread

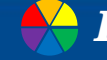

### Dividing array elements for complex operations

- **For reducing cache usage and chance of false sharing**
- **Example : multiplication of large matrices**
	- $\triangleright$  each thread calculate the results for a number of columns
		- need to read every value from the first matrix
	- $\triangleright$  each thread calculate the results for a number of rows
		- need to read every value from the second matrix
	- $\triangleright$  each thread calculate the results for a rectangular subset
		- only need to read the values corresponding to the rows and columns
		- the same false-sharing potential as division by columns

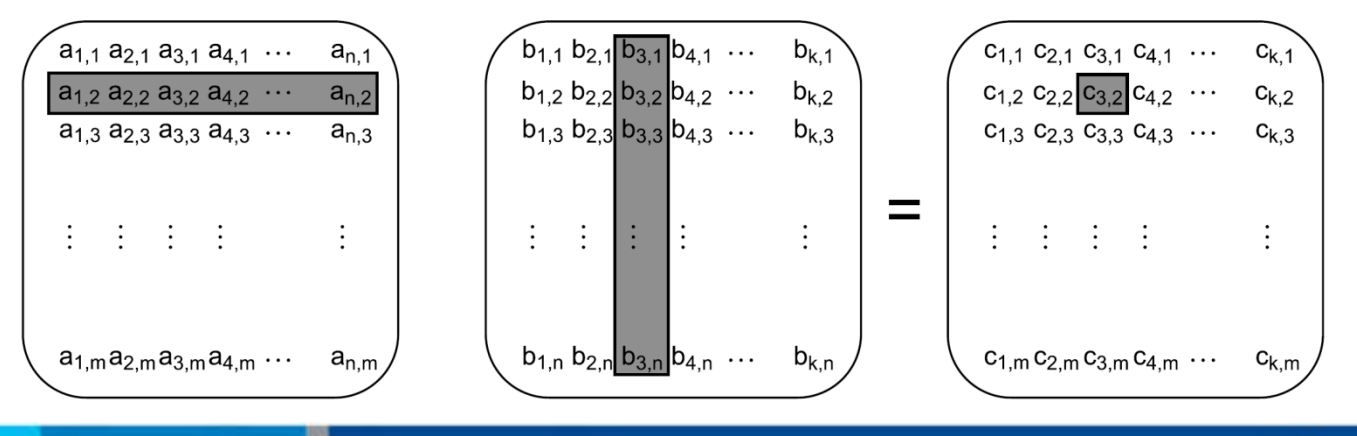

### Data access patterns in other data structures

#### **Considerations for optimizing the data access patterns**

- $\triangleright$  Try to adjust the data distribution between threads so that data that's close together is worked on by the same thread
- $\triangleright$  Try to minimize the size of data required by any given thread
- $\triangleright$  Try to ensure that data accessed by separate threads is sufficiently far apart to avoid false sharing

#### **Some issues**

 $\triangleright$  If the mutex and the data items are close together in memory, this is ideal for a thread that acquires the mutex, but …

```
struct protected data
    std:: mutex m:char padding [65536];
    my data data to protect;
\};
```
#### *test the mutex contention issue test for false sharing of array data*

```
struct my data
    data item1 d1;
    data item2 d2;
    char padding [65536];
\};
my data some array [256];
```
### Additional considerations when designing for concurrency

#### **Code is said to be** *scalable*

- $\triangleright$  if the performance increases as more processing cores are added to the system
	- in terms of reduced speed of execution or increased throughput
- $\triangleright$  Ideally, the performance increase is linear
	- system with 100 processors performs 100 times better than a system with one processor

#### **Exception safety is a matter of correctness**

 $\triangleright$  If the code isn't exception safe, it can end up with broken invariants or race conditions

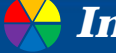

### Exception safety in parallel algorithms

#### **Sequential algorithm**

- $\triangleright$  it only has to worry about ensuring that it tidies up after itself when throwing an exception
	- to avoid resource leaks and broken invariants
- $\triangleright$  it can allow the exception to propagate to the caller for them to handle

#### **Parallel algorithm**

- $\triangleright$  it often requires taking more care with regard to exceptions than a normal sequential algorithm
- $\triangleright$  many of the operations will be running on separate threads
- $\triangleright$  the exception can't be allowed to propagate because it's on the wrong call stack
- $\triangleright$  if a function spawned on a new thread exits with an exception, the application is terminated

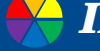

#### A naive parallel version of **std::accumulate**

```
1. template<typename Iterator,typename T>
2. struct accumulate block
3. {
4. void operator()(Iterator first, Iterator last, T& result)
5. {
6. // can potentially throw
7. result=std::accumulate(first, last, result); // result is passed by value
8. }
9. };
10.
11. template<typename Iterator, typename T>
12. T parallel_accumulate(Iterator first, Iterator last, T init)
13. \; \; \;14. unsigned long const length=std::distance(first,last);
15.
16. if(!length)
17. return init;
18.
19. unsigned long const min per thread=25;
20. unsigned long const max threads=(length+min per thread-1)/min per thread;
21.
22. unsigned long const hardware_threads=std::thread::hardware_concurrency();
23.
24. unsigned long const num_threads=
25. std::min(hardware_threads!=0 ? hardware_threads : 2, max_threads);
```
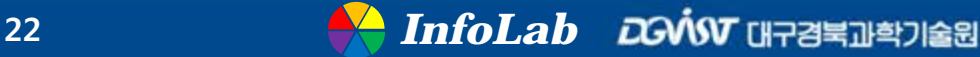

```
26. unsigned long const block size= length / num threads;
27.
28. std::vector<T> results(num_threads);
29. std::vector<std::thread> threads(num_threads-1);
30.
31. Iterator block start=first;
32. for (unsigned long i=0; i<(num\_threads-1); ++i)33. {
34. Iterator block_end = block_start; 
35. std::advance(block end, block size);
36.
37. threads[i]=std::thread(
38. accumulate_block<Iterator,T>(), // can potentially throw
39. block start, block end, std::ref(results[i]));
40.
41. block_start=block_end;
42. }
43. accumulate_block()(block_start, last, results[num_threads-1]); // can potentially throw
44.
45. std::for_each(threads.begin(), threads.end(), std::mem_fn(&std::thread::join));
46.
47. return std::accumulate(results.begin(),results.end(),init);
48. }
```
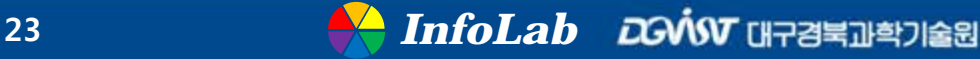

### Adding exception safety

- **Trying to calculate a result to return while allowing for the possibility that the code might throw an exception**
	- *precisely* what the combination of std::packaged\_task and std::future is designed for

### **Removing one of the potential problems**

 $\triangleright$  exceptions thrown in the worker threads are rethrown in the main thread

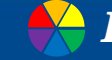

#### A parallel version of **std::accumulate** using **std::packaged\_task**

```
1. template<typename Iterator,typename T>
2. struct accumulate_block
3. {
4. T operator()(Iterator first, Iterator last)
5<sub>1</sub>6. return std::accumulate(first, last, T()); \ell // now return the result directly
7. }
8. };
9. template<typename Iterator, typename T>
10. T parallel_accumulate(Iterator first,Iterator last,T init)
11. {
12. unsigned long const length=std::distance(first,last);
13.
14. if(!length)
15. return init;
16.
17. unsigned long const min per thread=25;
18. unsigned long const max_threads=(length+min_per_thread-1)/min_per_thread;
19.
20. unsigned long const hardware threads=std::thread::hardware concurrency();
21.
22. unsigned long const num_threads=
23. std::min(hardware_threads!=0?hardware_threads:2,max_threads);
24.
25. unsigned long const block_size=length/num_threads;
```

```
26. std::vector<std::future<T> > futures(num_threads-1); // rather than a vector of results
27. std::vector<std::thread> threads(num_threads-1);
28.
29. Iterator block_start=first;
30. for(unsigned long i=0; i<(num_threads-1); ++i)
31. {
32. Iterator block end=block start;
33. std::advance(block end,block size);
34.
35. std::packaged_task<T(Iterator,Iterator)> task(accumulate_block<Iterator,T>());
36. futures[i]=task.get_future();
37. // result will be captured in the future, as will any exception thrown
38. threads[i]=std::thread(std::move(task), block start, block end);
39.
40. block start=block end;
41. }
42. T last result=accumulate block()(block start, last);
43.
44. std::for each(threads.begin(), threads.end(), std::mem fn(&std::thread::join));
45.
46. T result=init;
47. for(unsigned long i=0;i<(num_threads-1);++i)
48. {
49. result+=futures[i].get();
50. }
51. result += last_result;
52. return result;
53. }
```
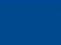

### **Remaining problem**

 $\triangleright$  the leaking threads if an exception is thrown between when you spawn the first thread and when you've joined with them all

#### **Simplest solution**

- $\triangleright$  catch any exceptions
- $\triangleright$  join with the threads that are still joinable()
- $\triangleright$  rethrow the exception

```
try
    for (unsigned long i=0; i<(num threads-1); ++i)
        // \dots as before
    T last result=accumulate block()(block start, last);
    std::for each(threads.begin(),threads.end(),
        std::mem fn (&std::thread::join));
catch(...)for (unsigned long i=0; i<(num_{thread-1}); ++i)
        if (threads[i].joinable())thread[i].join();
    throw;
```
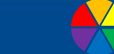

#### **Good thing**

 $\triangleright$  all the threads will be joined, no matter how the code leaves the block

#### **Bad things** min

- $\triangleright$  try-catch blocks are ugly
	- joining the threads both in the "normal" control flow and in the catch block
- $\triangleright$  you have duplicate code

#### **Solution** and a

- $\triangleright$  extracting the joining part out into the destructor of an object
	- the idiomatic way of cleaning up resources in C++

```
class join threads
    std::vector<std::thread>& threads;
public:
    explicit join threads (std::vector<std::thread>& threads ):
        threads (threads)
    \{ \}\simjoin threads()
        for (unsigned long i=0; i<threads.size(); ++i)
            if(threads[i].joinable())threads[i].join();
```
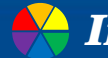

#### An exception-safe parallel version of **std::accumulate**

```
1. template<typename Iterator,typename T>
2. T parallel accumulate(Iterator first, Iterator last, T init)
3. {
4. unsigned long const length=std::distance(first,last);
5.
6. \dots7.
8. std::vector<std::future<T> > futures(num_threads-1);
9. std::vector<std::thread> threads(num_threads-1);
10. // create an instance of your new class to join with all the threads on exit
11. join_threads joiner(threads); 
12.
13. ... 
14. // no explicit join loop
15.
16. T result=init;
17. for(unsigned long i=0;i<(num_threads-1);++i)
18. {
19. result+=futures[i].get(); // will block until the results are ready
20. // you don't need to have explicitly joined with the threads at this point
21.22. result += last result;
23. return result;
24. }
```
### **Exception safety with std::async()**

#### **The same thing can be done with std::async()**

- $\triangleright$  The library ensures that the  $std$ : async calls make use of the hardware threads that are available
	- without creating an overwhelming number of threads
- $\triangleright$  It takes advantage of the hardware concurrency

#### **It's still exception safe**

- If an exception is thrown by the recursive call (*Line 20*)
	- the future created from the call to std::async (*Line 17*) will be destroyed as the exception propagates
	- this will in turn wait for the asynchronous task to finish (thus avoiding a dangling thread)

- $\triangleright$  On the other hand, if the asynchronous call throws
	- this is captured by the future
	- the call to get() (*Line 22*) will rethrow the exception

#### An exception-safe parallel version of **std::accumulate** using **std::async**

```
1. template<typename Iterator,typename T>
2. T parallel_accumulate(Iterator first, Iterator last, T init)
3. {
4. unsigned long const length=std::distance(first,last);
5. unsigned long const max_chunk_size=25;
6.
7. if(length<=max_chunk_size) 
8. {
9. return std::accumulate(first,last,init);
10. }
11. else 
12. {
13. Iterator mid_point=first;
14. std::advance(mid_point,length/2);
15.
16. std::future<T> first_half_result= // spawn an asynchronous task to handle that half
17. std::async(parallel_accumulate<Iterator,T>, first, mid_point, init);
18. 
19. // the second half of the range is handled with a direct recursive call
20. T second half result = parallel accumulate(mid point, last, T());
21.
22. return first_half_result.get()+second_half_result;
23. }
24. }
```
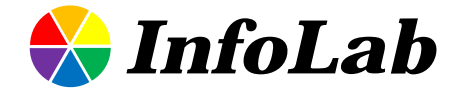

# **Thank you!**

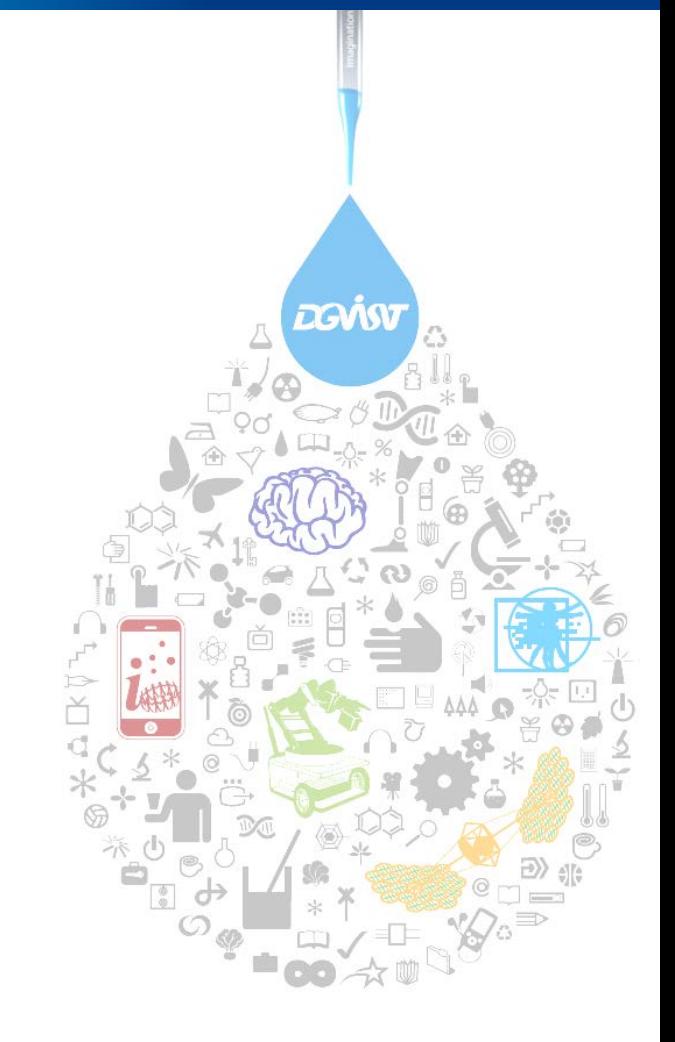

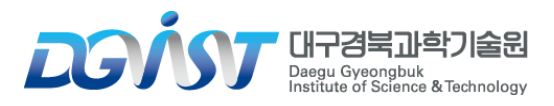